# МОСКОВСКИЙ ФИЗИКО-ТЕХНИЧЕСКИЙ ИНСТИТУТ

## ОЛИМПИАДА "ФИЗТЕХ" ПО МАТЕМАТИКЕ

### $11$  класс

ВАРИАНТ 3

ШИФР

Заполняется ответственным секретарём

1. [3 балла] Углы  $\alpha$  и  $\beta$  удовлетворяют равенствам

$$
\sin (2\alpha + 2\beta) = -\frac{1}{\sqrt{17}}; \quad \sin (2\alpha + 4\beta) + \sin 2\alpha = -\frac{8}{17}
$$

Найдите все возможные значения  $tg \alpha$ , если известно, что он определён и что этих значений не меньше трёх.

2. [4 балла] Решите систему уравнений

$$
\begin{cases} 3y - 2x = \sqrt{3xy - 2x - 3y + 2}, \\ 3x^2 + 3y^2 - 6x - 4y = 4. \end{cases}
$$

3. [5 баллов] Решите неравенство

$$
3^{\log_4(x^2+6x)} + 6x \geqslant |x^2+6x|^{\log_4 5} - x^2.
$$

- 4. [5 баллов] Окружности  $\Omega$  и  $\omega$  касаются в точке  $A$  внутренним образом. Отрезок  $AB$  диаметр большей окружности  $\Omega$ , а хорда  $BC$  окружности  $\Omega$  касается  $\omega$  в точке  $D$ . Луч AD повторно пересекает  $\Omega$  в точке E. Прямая, проходящая через точку E перпендикулярно  $BC$ , повторно пересекает  $\Omega$  в точке F. Найдите радиусы окружностей, угол  $AFE$  и площадь треугольника AEF, если известно, что  $CD = \frac{5}{3}$ ,  $BD = \frac{13}{3}$ .
- 5. [5 баллов] Функция  $f$  определена на множестве положительных рациональных чисел. Известно, что для любых чисел *а* и *b* из этого множества выполнено равенство  $f(ab) = f(a) + f(b)$ , и при этом  $f(p) = [p/4]$  для любого простого числа  $p([x]$  обозначает наибольшее целое число, не превосходящее *x*). Найдите количество пар натуральных чисел  $(x, y)$  таких, что  $3 \le x \le 27$ ,  $3 \leq y \leq 27$  u  $f(x/y) < 0$ .
- 6. [5 баллов] Найдите все пары чисел  $(a, b)$  такие, что неравенство

$$
\frac{4x-3}{2x-2} \ge ax + b \ge 8x^2 - 34x + 30
$$

выполнено для всех  $x$  на промежутке  $(1; 3]$ .

7. [6 баллов] Дана пирамида  $PQRS$ , вершина  $P$  которой лежит на одной сфере с серединами всех её рёбер, кроме ребра PQ. Известно, что  $QR = 2$ ,  $QS = 1$ ,  $PS = \sqrt{2}$ . Найдите длину ребра RS. Какой наименьший радиус может иметь сфера, описанная около данной пирамиды?

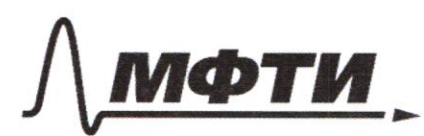

«МОСКОВСКИЙ ФИЗИКО-ТЕХНИЧЕСКИЙ ИНСТИТУТ (НАЦИОНАЛЬНЫЙ ИССЛЕДОВАТЕЛЬСКИЙ **УНИВЕРСИТЕТ»** 

ШИФР

(заполняется секретарём)

## ПИСЬМЕННАЯ РАБОТА

 $Nz$  $3y - 2x = \sqrt{3xy - 2x - 3y}$  + Z  $\int 3x^2 + 3y^2 - 6x - 4y = 4$  $x, y -$ Jemanne: Bozběgém nepla ypabusnie k kbagyam  $\mu$ naryrum  $4x^2 + (2 - 159)x + 9y^2 + 3y - 2 = 0$ , Mangue naugén guagement bzek za neuzkeemne x:  $D = (2 - 75y)^2 - 4.4(y_y^2 - 3y - 2) = 8(y^2 - 708y + 36) =$ <br>=  $(9y - 6)^2$ , => x =  $\frac{15y - 2 \pm 19y - 61}{20}$  uoggent versurve yagramt max nan uagust 9g 6 Rezabucumocnu am znana (2y -6), x-61 dygym  $x = \frac{75y - 2 \pm 9y + 6}{8} = \frac{y}{3y + 2}$ nobelinin.  $i) x = 3g - 1$  $3(3y-1)^2+3g^2-6(3g-1)-4f=4$  $39y^{2}-49y+5=0$  $6y^2 - 8y + 7 = 0$  $2 = 64 - 24 = 40$  $y = \frac{872\sqrt{10}}{12} = \frac{47\sqrt{10}}{6}$  $V$  $\alpha$  $(i) \times z \frac{3y+2}{L}$  $3(\frac{3y+2}{4})^{2}+3g^{2}-6(\frac{3g+2}{4})-4g=4$ vouche nyeograzobant l'unance:  $3y^{2}-4y-4=0$  $2 = 16 + 48 = 64$  $y = \frac{4tS}{6} = \left[ \frac{z}{1-z} \right]$  $\overline{z}$  $x:2$  $0$ mbem;  $(x, y) = (2 + \sqrt{707})$ .  $2; 2), (0; -\frac{2}{3})$ □ черновик У чистовик

(Поставьте галочку в нужном поле)

 $N<sub>u</sub>$  $\sqrt{2} = \frac{5}{2}$   $\sqrt{3} = \frac{13}{2}$  $FELAC$ Haumu; SAFE, <AFE, R, Rz -? Temenne; Bozanien yenny daroman 52 za 0, a yering w (manerenand za O2. Illorga use paymyca coombementano K, a K2. Adoguarana nepecerence AB c  $\omega$  za  $T$ .  $\angle$  ACB = 90°, max xax AB - guamny  $\overline{\mathcal{F}}$ ,  $\alpha$   $\angle Q$   $\Omega$ B=  $=90^\circ$ , more non 162 - novementual n cd. => Atta 1 Blz 2 ~ 1 BAC => >>  $\frac{B\theta_z}{B\mathcal{D}} = \frac{AB}{BC}$  >>  $\frac{BT + R_z}{TS} = \frac{BT + ZR_z}{\frac{AS}{T} + \frac{S}{Z}}$  is easyl continue Torku  $B$  considerableno v paben:  $B\Sigma = BT \cdot B4$  $\begin{cases}\n\frac{kT+R_2}{8T^2-2R_2} = \frac{13}{18} & \implies \begin{cases}\n13T = \frac{8R_2}{5} \\
\frac{8T^2-2R_2}{2T^2-2T^2}\n\end{cases} & \implies \begin{cases}\n15T = \frac{8R_2}{5} \\
\frac{8 \cdot 18R_2}{25} = \frac{169}{4} \\
\frac{1}{25} & \ldots\n\end{cases} & \implies \begin{cases}\n15T = \frac{13}{3} \\
15T = \frac{65}{26} \\
\frac{1}{25} & \ldots\n\end{cases}$  $k_1 = \frac{AB}{2} = \frac{BT + 2K_1}{2} = \frac{13}{3} + \frac{CS}{12} = \frac{117}{24} = \frac{39}{8}$  $AC = \sqrt{(2k_1)^2 - BC^2} = \sqrt{\frac{144}{40}} = \sqrt{\frac{39^2}{42} - 9^2} = \frac{16}{4}$  $A\mathcal{D} = \sqrt{AC^{2} + C\mathcal{D}^{2}} = \sqrt{\frac{226}{46} + \frac{26}{4}} = \frac{8\sqrt{13}}{4}$ Emerent Torre D amuscumenture  $\Omega$ :  $RD$ . CD = AD = ED => ED =  $82 - CD$ =  $\frac{15 \cdot \frac{6}{2}}{6\sqrt{3}}$  =  $\sqrt{13}$  >>  $4\xi = 4D+DE = \frac{6\sqrt{13}}{4} + \sqrt{13} = \frac{9\sqrt{3}}{4}$ Fax TO LFED = LDAC, u + PED = LDAC = LDAB, no remme oxyo nacaтельной и окружности которах внутренне касается с другой окружностью. => => L BAE=LAEF => C, O,, F - remain na aguai mparai m.n. LAEB = 90° =>  $\Rightarrow$  EF-guavemp  $\Omega$ .  $\angle$  AF E = arcsin  $\left(\frac{AE}{FE}\right)$  = arcsin = arcsin = arcsin = 3  $\Delta F = \sqrt{F\ell^2 - 4\ell^2} = \sqrt{\frac{39^2}{46} - \frac{9^2 \cdot 73}{46}} = \frac{3\sqrt{73}}{2} = \sqrt{4\ell + \frac{1}{2}} = \frac{3\sqrt{73}}{4} = \frac{3\sqrt{73}}{2} = \frac{9\cdot\sqrt{73}}{4} = \frac{24\cdot 73}{46}$ 

■ чистовик □ черновик (Поставьте галочку в нужном поле)

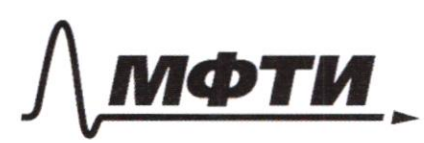

«МОСКОВСКИЙ ФИЗИКО-ТЕХНИЧЕСКИЙ ИНСТИТУТ НАЦИОНАЛЬНЫЙ ИССЛЕДОВАТЕЛЬСКИЙ **УНИВЕРСИТЕТ»** 

ШИФР

(заполняется секретарём)

### ПИСЬМЕННАЯ РАБОТА

 $N_4$  $lmbem:$   $S_{AB} = \frac{367}{16}$   $4FE = \arcsin(\frac{3}{\sqrt{13}})$ ,  $R_i = \frac{39}{8}$   $R_a = \frac{66}{24}$  $\sqrt{3}$  $3^{\log_{4}(x^{2}+6x)}$  +6x  $\geq$   $\left(x^{2}+6x\right)^{log_{4}5}$  - x<sup>2</sup>  $x - 7$ Jemenne: x + 6x > 0, Tax van brympe sorgnegouse maisse naconcement roce rueva. OD3: x E (-a; -6)  $U(a; + \infty)$ Than no 023 x 26x 20, mo mogyne momens pacypeune co znakau +: zlog(x +6x) +6x +x2 = (x2+6x) log16  $\frac{log_3(x+6x)}{2}$  +  $(x^2+6x)(x^2+6x)^{log_45}$  +  $\tau$ ) = 0  $\mathcal{L}_{\mathcal{L}}(x^2+6x)\cdot 3^{\frac{7}{\log x}} + (x^2+6x)(x^2+6x)^{\log_4(\frac{5}{x})} + 1) \geq 0$  $(x^{2}f6x)(-x^{2}+6x)^{log_{4}(\frac{r}{4})}+7+3^{-log_{3}4})$  = 0 TOLK, NAN  $x^46x > 0$ , TO HOLGO premiums smo nepatencembo;<br>-  $(x^2+6x)^{\log_4(\frac{c}{x})} + 1 + \frac{1}{3\log_3 x} > 0$  $-(x^2+6x)^{\log_4(\frac{r}{h})}+1+\frac{1}{4}>0$  $\frac{5}{4}$  > (x<sup>2</sup> + 6x) logul = 1)  $log_{4}(\frac{5}{4}) \gg log_{4}(\frac{6}{4}) \cdot log_{4}(x^{2}+6x)$  $12 log_{4}(x^{2}+6x)$  $42x^{2}+6x$  $x\text{ }46x-460$ 

 $N_{3}$  $x^{2} + 6x - 4 \leq 0$  $D = 36 + 16 = 62 = 4.73$  $x = \frac{-652\sqrt{6}}{2} = -35\sqrt{13}$  =>  $x \in (-2) - 3 - \sqrt{6}$   $V[-3+ \sqrt{6} + 4]$ -  $3 - \sqrt{13} < -6$  u -  $3 + \sqrt{13} < 0$ , uno ygobiembyriem yarobuso. Ombem;  $x \in (-\infty, -3-\sqrt{75})$   $V[-3+\sqrt{13}, +\infty)$  $N<sub>1</sub>$  $sin(2d + 4/3) + sin 2d = -\frac{8}{14}$  $sin(22+2ps) = -\frac{1}{\sqrt{3}}$  $tg \alpha - ?$ Jeurence:  $sin(22+4ps)+sin 22 = 2 sin(22+2ps)$  cos(zp) = -  $\frac{8}{14}$  =>  $=2 \cdot (-\frac{1}{\sqrt{47}}) \cdot cos 2\beta = -\frac{8}{14}$  $cos 2ps = \frac{4}{\sqrt{77}}$  =>  $sin(2ps) = \sqrt{7 - cos^2 2ps} = \frac{4}{\sqrt{77}}$  $78 + 40005$  $sin(22 + 2ps) = sin 22 \cdot cos 2ps + sin 2ps \cdot cos 22 = -\frac{1}{\sqrt{19}}$ i)  $sin 2\beta = \frac{4}{\sqrt{77}}$ ,  $\frac{4}{\sqrt{77}}$  ·  $sin 2\alpha + \frac{1}{\sqrt{77}}$  ·  $cos 2\alpha = \frac{1}{\sqrt{77}}$  $4 sin 22 + cos 22 = -1$  $8 \sin 2 \cdot \cos 2 + 1 - 2 \sin 2 = -1$  $8\sin\lambda \cdot \cos\lambda + 2\cos\lambda = 0$ - nomany rmo tgs.  $cos\alpha(4sin\alpha + cos\alpha) = 0$  $cos\alpha to$  $4sin\lambda + cos\lambda = 0$  $\frac{1}{4}g^2=-\frac{1}{4}$  $ii) sin 76z - \frac{1}{\sqrt{77}}$  $4 \sin 22 - \cos 22 = -1$  $\&sin\alpha$  -  $cos\alpha - 1 + 2sin^2\alpha = -1$  $sin\alpha(4cos\alpha + sin\alpha) = 0$  $\geq$ 

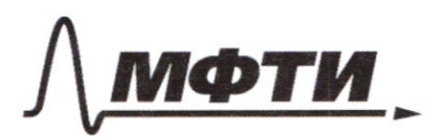

МОСКОВСКИЙ ФИЗИКО-ТЕХНИЧЕСКИЙ ИНСТИТУТ (НАЦИОНАЛЬНЫЙ ИССЛЕЛОВАТЕЛЬСКИЙ **УНИВЕРСИТЕТ»** 

ШИФР

(заполняется секретарём)

#### ЕННАЯ РАБОТА письм

 $N1$  $sin\chi$  (4 cos2 + Sin 2) = 0  $d)$  4 c o s 2 + sin 2 = 0 a)  $sin\theta = 0$ ,  $\theta = 0$  $tgz = -4$ Anbem:  $\frac{1}{2}g\lambda \dot{=} 0; -4; -\frac{7}{4}$  $N_{5}$  $\mathcal{D}(\rho) \in \mathcal{R}^+$  ,  $\rho(ab) = f(ab) = \rho(b)$ ,  $f(\rho) = \begin{bmatrix} \frac{p}{q} \end{bmatrix}$ , rge  $\rho \in \mathcal{P}$  $f x \neq x, y \in \mathbb{N}$ , 35x,  $y \neq 27$  $xay - bo$   $nap (x, y)$ , making rimo  $f(\frac{y}{y}) < 0$ Semenue:  $f(3) = 0$ ,  $f(6) = f(7) = 1$ ,  $f(7) = f(7) = 2$ ,  $f(13)=3$ ,  $f(14)=4$ ,  $f(19)=4$ ,  $f(23)=6$  $f(ab) = f(a) + f(b)$ , Crarowa genaem nogemanobay  $f(-z)$ ->  $f(1) = 2f(1)$  =>  $f(1) = 0$ , Thereps cycnacus nogemanolay  $P(x; 1)$  $\rightarrow$   $f(1) = f(x) + f(\frac{1}{x}) = 0 = f(x) + f(\frac{1}{x})$  $f(\frac{x}{y}) = f(x) + f(\frac{1}{y}) = f(x) - f(y) = f(\frac{1}{y}) - f(\frac{1}{x})$   $\alpha$  2ma garnence dume <0. =>  $\rho(x) < \rho(y)$  in  $\rho(\frac{1}{9}) < \rho(\frac{1}{x})$  => =>  $f(x)$  - monomonnair apymentie.  $f(\frac{24}{3}) = f(9) = f(27) - f(3) = f(29)$  $f(z_6) = f(z) = f(z_6) + f(z_8) = f(z_6) - 3$  $f(\frac{2}{3}) = f(9) - f(3) = f(3)$  $f(\frac{25}{5})=f(5)=f(\frac{25}{5})-f(5)$  $f(g) = 0 = f(27) = f(3)$  $f(z6)=2f(5)=2$  $f(\frac{24}{3}) = f(8) = f(24)$ 

И чистовик □ черновик (Поставьте галочку в нужном поле)

Alg Monverso zavemneno rimo  $f(s|k)$ -je zge k\*3, palmer gyvy. gysyry, a { (+ p) - beerga daneme f (p), eam + ? 3. znarum, nago paccuompeme <del>ruene i</del> maneno npocince ruena am 3 go 27: 3, 5, 7, 11, 13, 17, 19, 23. i)  $x = 3$ , morga  $y = 5$  baymannob. (6, 12, 15, 21, 24) ii) x = 5, maga y y: 22 Capuanna  $ii/x = 7$  y 1 4 Organorm.  $i\nu$  x = 11,  $y: 4$  baymann.  $v)$  x = 13,  $y: 4$  boys.  $V_i$ )  $x = 14$   $y: 1$  lags. boero:  $C_{25}^2 - C_{8}^2 = \frac{26.24}{2} - \frac{8.7}{2} = 272$  $Vii$   $x = 19$ ,  $g:$ Ankem; 272 nop  $N6$  $x \notin \{1, 3\}$  $\frac{4x-3}{2x-2}$  >  $a$ x + 6  $\geq 2x^2-34x+30$  $\frac{7}{4}$   $\frac{7}{8}$  $(a \, \cdot \, 6) - 7$ Temenue:  $f(x) = \frac{6x-3}{2x-2} = 2 + \frac{7}{4(x-7)}$  $g(x) = 8x^2 - 34x + 50 = 8(x-3)(x-\frac{5}{9})$ Harenmenn znagmnu (x) u g (x):  $ax + b = h(x)$ 

■ чистовик □ черновик (Поставьте галочку в нужном поле)

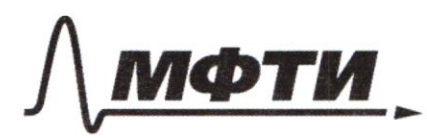

«МОСКОВСКИЙ ФИЗИКО-ТЕХНИЧЕСКИЙ ИНСТИТУТ (НАЦИОНАЛЬНЫЙ ИССЛЕДОВАТЕЛЬСКИЙ УНИВЕРСИТЕТ)»

ШИФР

(заполняется секретарём)

### ПИСЬМЕННАЯ РАБОТА

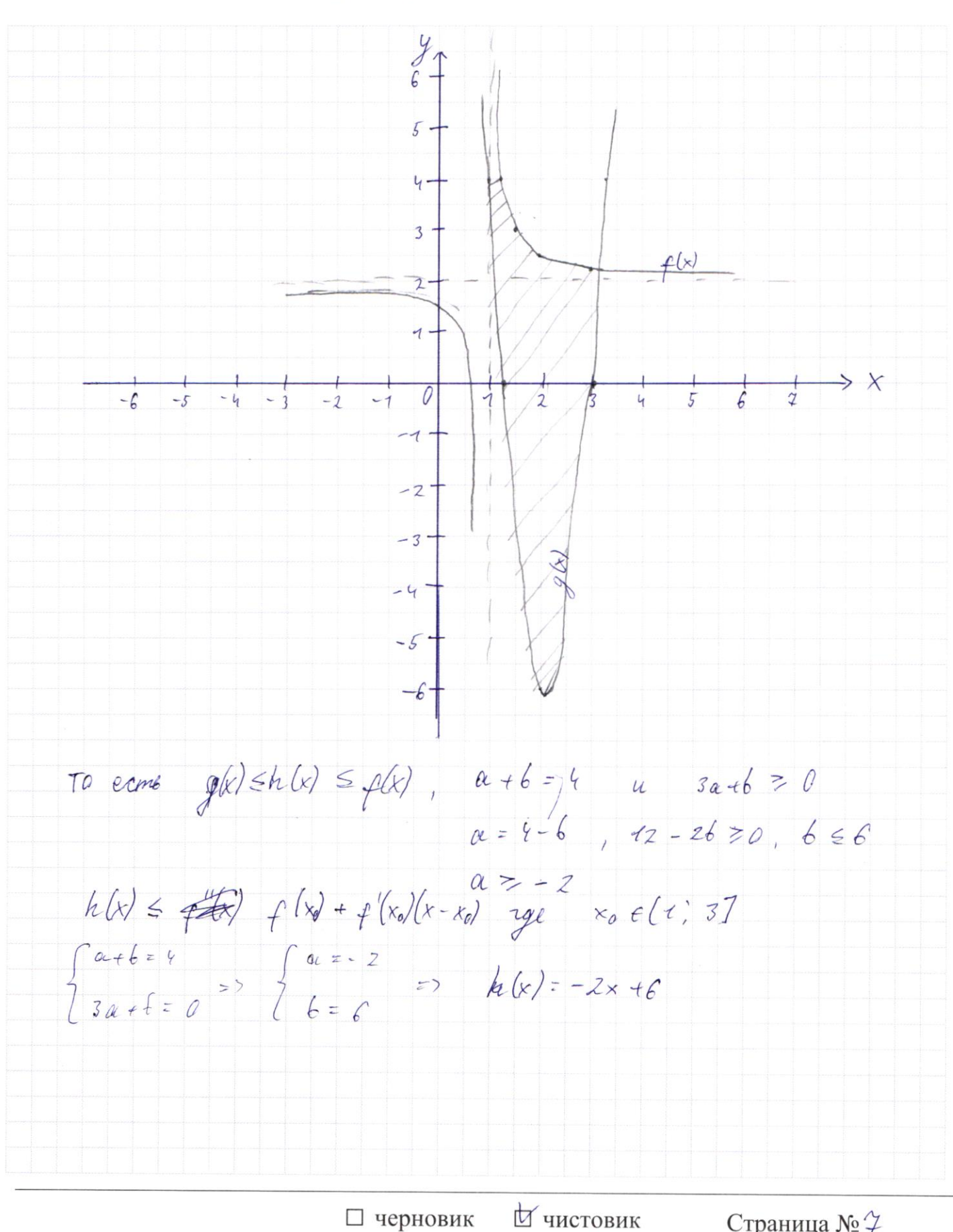

(Поставьте галочку в нужном поле)

Страница №11

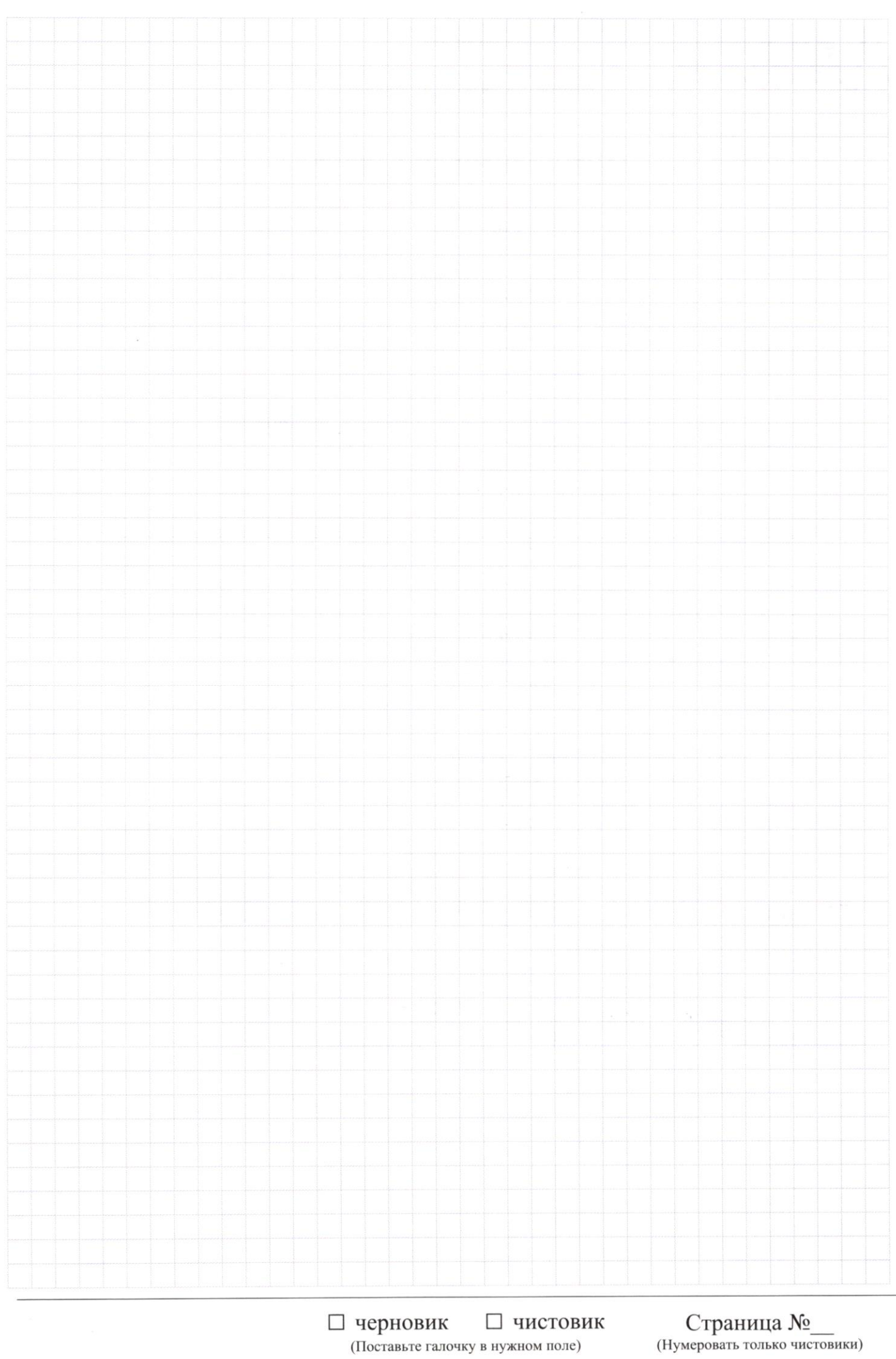

 $\mathop{\mathrm{Crp}a\mathrm{H}\mathrm{u}\mathrm{u}a}\mathop{\mathrm{N}\mathrm{e}}_{\mathrm{Hymeposarb}}$ только чистовики)

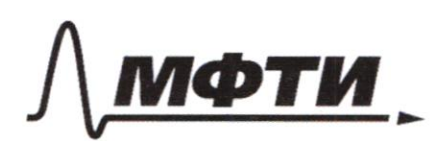

**«МОСКОВСКИЙ ФИЗИКО-ТЕХНИЧЕСКИЙ ИНСТИТУТ** .<br>(НАЦИОНАЛЬНЫЙ ИССЛЕДОВАТЕЛЬСКИЙ **УНИВЕРСИТЕТ»** 

ШИФР

(заполняется секретарём)

### ПИСЬМЕННАЯ РАБОТА

 $\frac{x^{16}}{80}$  =  $\frac{2}{30}$  =  $\frac{2}{30}$  $N_{\mathcal{C}}$  $\frac{17}{119}$ <br>  $\frac{259}{119}$ <br>  $\frac{259-240}{119}$ <br>  $\frac{17}{119}$ <br>  $\frac{2289-240}{119}$ <br>  $\frac{17}{119}$  $\frac{4x-2}{2}$  > ax + 6 = 8x 2 - 34+ + 30  $x \in (7; 37, (a;6)-?$  $\int 2 + \frac{1}{4x-1}$  = ax + 6 y  $\left( \alpha x +6 z \right) 2(x-3)(x-12)$  $\frac{4}{4} + \frac{4}{8} = \frac{14}{8}$  $8x^2-34x+30z$  $\mathcal{Z}$  $= 2/4x^2 - 47x + 76$  $2(4x^2-16x)$  $\frac{12-3}{6-1}$ ,  $\frac{9}{4}$   $\frac{8}{4}$   $\frac{6}{4}$   $\frac{1}{2}$   $\frac{1}{2}$  $9 - 29 + 3 - 30$  $56$  $\frac{6-3}{1}$ <br>  $\frac{2}{5}$ <br>  $\frac{14-29}{8}$ <br>  $\frac{4}{8}$ <br>  $\frac{14-3}{8}$ <br>  $\frac{14}{8}$ <br>  $\frac{14}{8}$ <br>  $\frac{14}{8}$ <br>  $\frac{14}{8}$ <br>  $\frac{14}{8}$ <br>  $\frac{14}{8}$ <br>  $\frac{14}{8}$ <br>  $\frac{14}{8}$  $\frac{84}{8} - 4\frac{1}{8}$  $-2.8 - \frac{1}{1}$  $-3 = 8x - 8$   $\frac{72-3}{0-2} = \frac{9}{4}$  $4x = 5$   $y = 7x - 7$  $x = \frac{6}{L}$  $\overline{c}$  $a_{x+6}^1$   $\leq$  4.  $a + b = 4$  $\frac{3}{4}$  -2 - $8-(\frac{7}{8}) \div$  $-3$  $-\frac{49}{8} = -6\frac{7}{8}$  $220 - 4 - 6$  $0 \leq 12 - 26 \leq \frac{9}{4}$  $66 - 657$  $-5$ .  $725 - 265117$  $-6767$   $\frac{4}{57}$   $-57$   $-7$   $\frac{7}{54}$   $-10$   $\leq \alpha \leq 118$ □ чистовик Страница № (Поставьте галочку в нужном поле) (Нумеровать только чистовики)

 $N2$  $\begin{cases} 3y - 2x = \sqrt{3}xy - 2x - 3y + 2 \\ 3x^2 + 3y^2 - 6x - 4y = 4 \end{cases} \Rightarrow \begin{cases} 9y^2 - 12xy + 4x^2 = 3xy \\ 3x^2 + 3y^2 - 6x - 4y = 4 \end{cases}$  $12xy + 4x^2 = 3xy - 2x - 3y + 2$  $x = \frac{(10-30y) \pm 10 \sqrt{6y^2-8y+1}}{10} = 1-3y \pm \sqrt{6y^2-8y+1}$  $7)$   $x = 7 - 3y + \sqrt{6y^2 - 6y + 7}$  $3\cdot(7-3y + \sqrt{6y^2-8y+7})^2$  $3(x^2-2x+1)+3y^2-4xy=7$  $3(x - 1)^2 +$  $4x^2 + (12 - 75y)x + 9y^2 + 3y - 2 = 0$  $2z4 - 60y + 226y^2 - 944y^2 - 48y + 32z87y^2 - 108y + 36z$  $= (9y) - 2.9.6y + 6$  $6 - 4$  $x = \frac{75y-2\pm 19y-61}{8} = \frac{75y-279y+6}{8} = \frac{24y-8}{8} = 3y-7$  $f$   $f$   $f$   $f$   $f$   $f$   $f$   $f$  $\frac{76}{7}$  $\frac{48}{9}$  $1)$  k= 3y - 1  $3(9y^2-6y+1)+3y^2-6(3y-1)-4y=9$  $27y^2 - 78y - 18y + 3y^2 + 3 + 6 - 4y = 4$  $30y^2 - 40y + 6z0$  $6y^2 - 8y + 1 = 0$  $D = 64 - 24240$  $y = \frac{852\sqrt{10}}{12} = \frac{45\sqrt{10}}{1}$  $x = \frac{4 \pm \sqrt{6}}{2} - 1 = \frac{2 \pm \sqrt{6}}{2}$ 

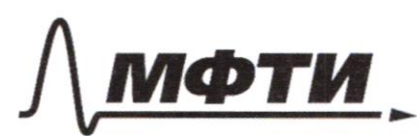

МОСКОВСКИЙ ФИЗИКО-ТЕХНИЧЕСКИЙ ИНСТИТУТ АЦИОНАЛЬНЫЙ ИССЛЕДОВАТЕЛЬСКИЙ **УНИВЕРСИТЕТ»** 

ШИФР

(заполняется секретарём)

### ПИСЬМЕННАЯ РАБОТА

 $\frac{\lambda}{2}$  $3^{log_{1}(x^{2}+6x)}+6x$  =  $x^{2}+6x$   $log_{4}5-x$  $3\log( k^{2}+6x)+k^{2}+6x \geq (x^{2}+6x)^{log_{4}5}$  $1) \times \epsilon (-2) \cdot \mathcal{O}(16) + 20$  $3 log_{4}(x^{2}+6x) + \frac{2}{x^{2}+6}$  =  $(x^{2}+6x)(x^{2}+6x)^{log_{4}x-1}$  $log_{4}(x^{2}+6x)\cdot log_{4}3 \ge log_{4}(x+6x) + log_{4}(x+6x)$  $x^{2}$  + 6 $x > 0$  $3^{\log(x^{2}+6x)}+6x+x^{2}-(x^{2}+6x)^{\log x}>0$  $3^{\log(10^{-2}6x)} + (x^{2}6x)(1 - (x^{2}6x)^{\log x} ) \ge 0$  $\frac{\log(x^2 + 6x)}{x^2}$   $\frac{\log x}{x}$  $\left(x^{2}+\epsilon x\right)-3^{log_{2}3}+\left(x^{2}+\epsilon_{x}\right)\left(1-\left(x^{2}+\epsilon_{x}\right)^{log_{2}(1,25)}\right)>0$  $1 + 3^{log_4 3} \ge (x^2 + 6x)^{log_4 725}$  $3^{log_*3} = 3^{\frac{7}{log_*4}} = 3^{\frac{1}{2}log_*4} = \frac{1}{2^{log_*4}} = \frac{1}{4}$  $\frac{5}{6}$  > (x<sup>2</sup> + 6x) (og(1,25)  $log_{4}(\frac{5}{4})$  ?  $log_{4}(\frac{5}{4})$  ·  $log_{4}(x + 6x)$  $1 \ge \log_4(\kappa^2 + 6 \kappa)$  $x \in \mathcal{H} \Rightarrow \mathcal{H} \Rightarrow \$  $4726$  $x \in (-67; -6) \cup (0; +\infty)$  $x^{2}+6x-4 \leq 0$  $25 36 + 16 = 52 - 4.13$  $-7 - \sqrt{137} < -6$  $x = \frac{-6.52\sqrt{13}}{2} = -3.5\sqrt{13} < -6$  $-3+\sqrt{13}>0,6$ 

 $N4$  $CD = \frac{5}{2}$   $RD = \frac{13}{2}$  $k_{1,2}$  -7  $\angle$  AFE, Ster - ?  $A2.26: \frac{13}{2}.5.66$  $\frac{AC}{C}$  = AB  $\frac{BE}{CBC} = BDE = \frac{13}{2} = 7 \cos 2z = \frac{2IB}{13}$  $sin\omega z \sqrt{1-\frac{2BE}{42}}$  $\mathcal{C}$  $R_J = \frac{R_{\epsilon}}{sin 2\lambda}$  $R5 = \frac{182}{2sin\alpha} = \frac{182}{2\sqrt{\frac{13.282}{12}}}$  $R$  $sin(fg\theta-\lambda) = \frac{A\ell}{\pi RS} = \frac{A\mathcal{D}+D\ell}{2\pi} = 4D+D\ell$  $\frac{114}{9}$   $\frac{3}{3}$  $CD$   $RU = BD$ . 40  $2k\sqrt{2} \frac{43}{5}$   $AC = \frac{188}{12}$  $\begin{cases} \frac{x+k}{x+2k} = \frac{13}{18} \\ x \cdot (x+2k) = \frac{169}{6} \end{cases}$   $\Rightarrow$   $\begin{cases} \frac{x+k}{18} = 13x + 26k \\ x(k+2k) = \frac{169}{6} \end{cases}$   $\Rightarrow$   $\begin{cases} 6x = 8k \Rightarrow x = 8k \\ 8k + 12k \Rightarrow x = 69 \end{cases}$  $\frac{8.18R^{2} - 169}{486}$ <br>  $\frac{8.18R^{2} - 169}{486}$ <br>  $\frac{8.18R^{2} - 169}{4296}$ <br>  $\frac{8.18R^{2} - 169}{4296}$ <br>  $\frac{8.18R^{2} - 169}{4296}$ <br>  $\frac{8.18R^{2} - 169}{4296}$ <br>  $\frac{165R^{2} - 169}{4296}$ <br>  $\frac{165R^{2} - 169}{4296}$ <br>  $\frac{165R^{2} - 169}{$  $\begin{array}{r} 39 \\ \times 39 \\ \hline 384 \end{array}$ <br>  $\begin{array}{r} 474 \\ \hline 4674 \end{array}$ <br>  $\begin{array}{r} 474 \\ \hline 4674 \end{array}$ <br>  $\begin{array}{r} 325 \\ \hline 65 \end{array}$ <br>  $\begin{array}{r} 65 \\ \hline 12 \end{array}$ <br>  $\begin{array}{r} 7296 \\ \hline 13 \end{array}$  $x = \frac{\frac{65}{3}}{\frac{3}{5}} = \frac{13}{3}$ <br>  $x = \frac{\frac{65}{3}}{\frac{3}{5}} = \frac{13}{3}$ <br>  $x = \frac{27}{367}$  $52+65 = 177$ □ чистовик

∆ черновик (Поставьте галочку в нужном поле)

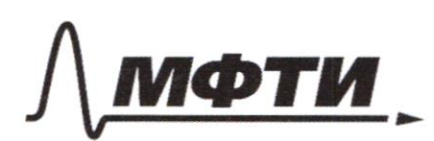

МОСКОВСКИЙ ФИЗИКО-ТЕХНИЧЕСКИЙ ИНСТИТУТ (НАЦИОНАЛЬНЫЙ ИССЛЕДОВАТЕЛЬСКИЙ **УНИВЕРСИТЕТ»** 

ШИФР

(заполняется секретарём)

## ПИСЬМЕННАЯ РАБОТА

 $N1$  $Sin(22-28)z - \frac{1}{\sqrt{2}}$  $sin(2\alpha + 4\beta) + sin 2\alpha = -\frac{8}{12}$  $tg\alpha-?$  $s_{i}$  and  $\overline{cos2p}$  =  $2.2 - 2.46 + 8)$   $10512 + 872 - 1$  $z_{s}$  $\int$  Sin Zd . CCS 2p + Sin 2p . COS 2d = - FIFT  $\int sin2x \cdot cos4ps + sin4ps \cdot cos2x + sin2pz = -\frac{8}{17}$  $2 + 2p = 1$  $sin t = -\frac{1}{\sqrt{2}}$ sint  $\cos 2\beta + \sin 2\beta \cdot \cos t + \sin 2x = -\frac{8}{17}$  $cost = \sqrt{1 - \frac{1}{4T}} = \pm \frac{9}{\sqrt{77}}$ i) cost =  $\frac{4}{\sqrt{27}}$  , -  $\frac{7}{\sqrt{27}}$  cos Zp +  $\frac{4}{\sqrt{27}}$  Sin Zp + Sin Zd = -  $\frac{8}{\sqrt{7}}$  $sin^2(22.29) = \frac{1-cos(42.24)}{2} = \frac{1}{\sqrt{17}}$  $\begin{cases} \cos(4\alpha + 4\beta) & = \frac{\sqrt{24}}{14} \\ \sin 2\alpha \cdot \cos 4\beta & \sin 4\beta \cdot \cos 2\alpha + \sin 2\beta = -\frac{8}{14} \end{cases}$ => {cos '2. cos '4s = sin'ts. Sin'ts =  $\frac{16}{27}$ <br>=> { + sin 22. cos '4s + sin'ys. cos 2x + sin 2x = - 77  $cos^{2}\varphi_{\beta}(sin 2\alpha + sin(\frac{\pi}{2} - 4\alpha)) + sin\varphi_{\beta}(sin(\frac{\pi}{2} - 2\alpha) - sin 4\alpha) + sin 2\alpha = \frac{4}{74}$  $cos \frac{1}{\gamma}s \cdot 2 \cdot sin(\frac{\sqrt{2}}{4}-\alpha) \cdot cos(\frac{\sqrt{2}}{8}\alpha - \frac{\sqrt{2}}{4}) + sin \frac{1}{8}\alpha \cdot 2 \cdot sin(\frac{\sqrt{2}}{4}-3\alpha)$ 

 $N_{2}$  $\begin{cases} 3y - 2x = 3xy - 2x - 3y + 2 \\ 3x^4 - 3y^2 - 6x - 4y^2 + 4 \end{cases} \Rightarrow \begin{cases} 9y^2 - 72xy + 4x^2 - 3xy - 2x - 3y + 2 \\ 3x^2 + 3y^2 - 6x - 4y \end{cases} = 9$  $\Rightarrow \begin{cases} 9x^2 - 15xy + 9y^2 + 2x + 3y = 2 \\ 3x^2 + 3y^2 - 6x - 9y = 9 \end{cases}$  $3x^2+3y^2-6x-4y=8x^2-30xy+78y^2+4x+6y$  $5x^2 - 30xy + 15y^2 + 40x + 10y = 0$  $2 = (30y - 10) - 45.115y^2 + 10y = 900y^2 - 600y + 100 - 300y$  $600y^2$  -  $800y$  + 100 = 100 (6y - 8y + 1)  $3x^2-6x+3y^2-4y-4=0$  $D = 36 - 4 \cdot 3 \cdot (3y^2 - 4y - 4) = 36 - 36y^2 - 48y + 48 = 84 + 48y - 36y$  $D=749 + 756: 900$ <br>x =  $\frac{122}{450}$  =  $\frac{9}{21}$  + 75 6  $21 + 12y + 96z$  $74936$  $-9y^2-9y + 27y + 27z$  $-9y^2+9y+3y-3+1$ =  $-2\sqrt{9+4/2}$  =  $(y+7)(-9y+27)$  $+9y$   $+27y$  + 3  $x =$   $6 + 2\sqrt{6(y+7)(-9y+2t)}$  =  $3 + \sqrt{(y+7)(-9y+2t)}$  $\sqrt{3y + 2t}$  $i) \times z \frac{3 + \sqrt{y+1} - 9y + 2y}{3}$  $-24$ <br>  $-46$ <br>  $-36$ <br>  $-36$ <br>  $+6$ <br>  $-36$ <br>  $+6$ <br>  $+2$ <br>  $+2$ <br>  $+2$ <br>  $+2$ <br>  $+2$ <br>  $+2$ <br>  $+2$ <br>  $+2$  $39$  $f1\left[ x = \frac{3y + 2}{L} \right]$  $3(9y^2+72y+1)+3y^2-6\cdot \frac{3y+2}{4}-4y=4$  $27y^{2}$  + 36y + 12 + 48y - 72y - 48 - 64y = 69  $75y^2 - 100y - 100 = 0$  $x = 2, 0$  $3y^2 - 4y - 6z$  $45161 = 64$  $y = \frac{48}{6} = 2$ □ черновик П чистовик Страница № (Поставьте галочку в нужном поле) (Нумеровать только чистовики)

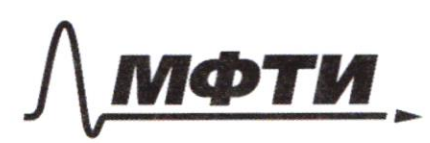

МОСКОВСКИЙ ФИЗИКО-ТЕХНИЧЕСКИЙ ИНСТИТУТ (НАЦИОНАЛЬНЫЙ ИССЛЕДОВАТЕЛЬСКИЙ УНИВЕРСИТЕТ)»

ШИФР

(заполняется секретарём)

ПИСЬМЕННАЯ РАБОТА

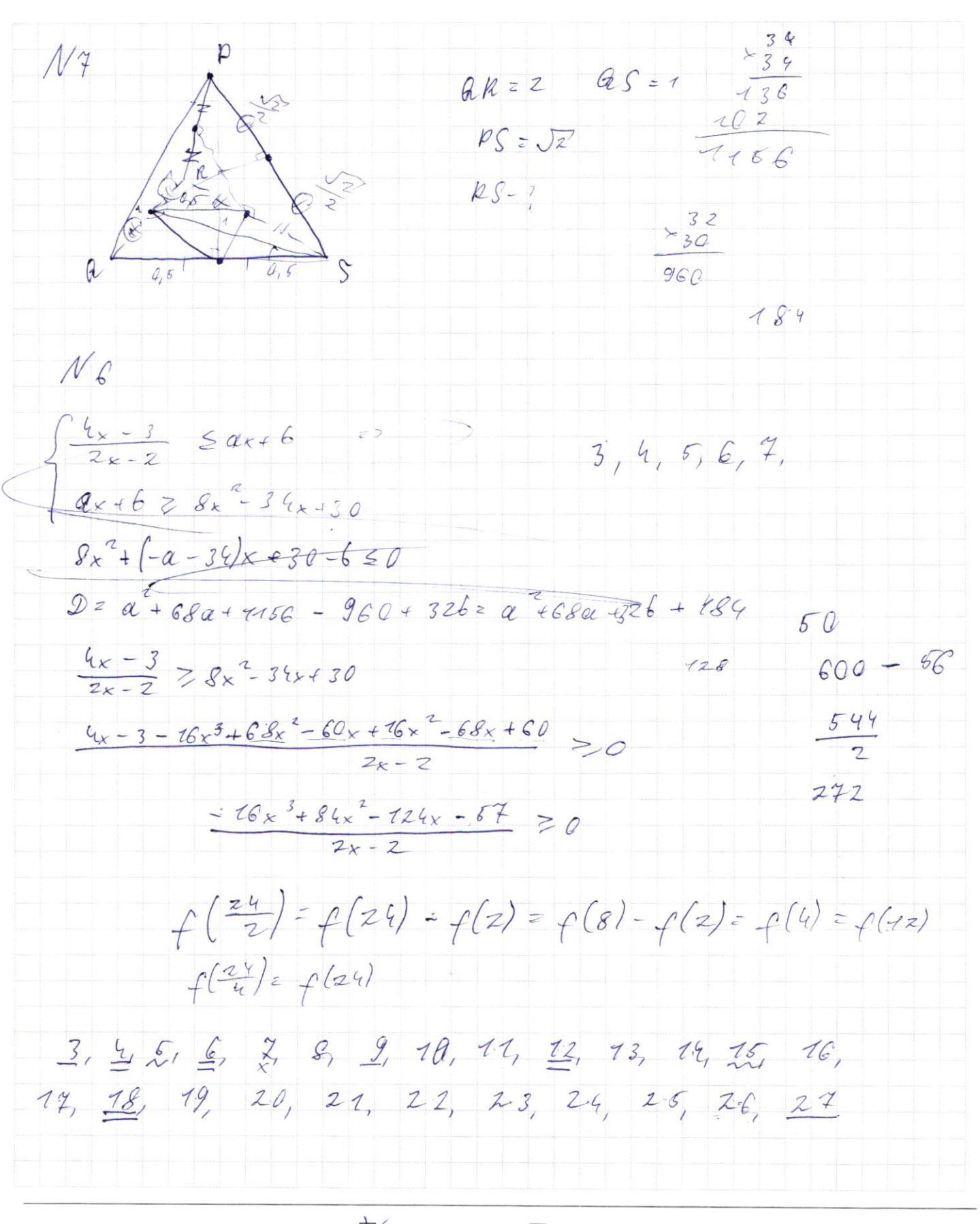

∆ черновик □ чистовик (Поставьте галочку в нужном поле)

 $N<sub>5</sub>$  $f(x)$  :  $k$  $-f(a6) = f(a) + f(b)$  $f(\rho) = [p/4]$ ,  $p \in IP$  $3524$  $f(\frac{X}{Y})$  < 0  $f(\frac{x}{y}) = f(x) + f(\frac{1}{y}) = f(x) - f(y) < 0$  $f(1) = 2f(1)$   $f(1) = f(x) + f(\frac{1}{x})$  $f(t)=0$  =  $f(x)+f(\frac{1}{x})$  => $f(\frac{1}{x})=-f(x)$  $f(x) < f(y)$  $f(3)=0$   $f(6)=7$   $f(7)=7$   $f(71)=2$   $f(73)=3$  $f(z) = 4$   $f(z) = 4$  $f(\frac{27}{3}) = f(9) = f(27) - f(3)$  $f(\frac{9}{3}) = f(3) = f(9) = f(3) + f(\frac{6}{2}) = f(\frac{1}{2}) + f(5)g$  $f(\frac{8}{2})=f(\frac{8}{2})-\frac{64}{20220}$ <br>  $f(a)=f(\frac{8}{2})-\frac{276}{2022}$ <br>  $f(a)=f(\frac{8}{2})-\frac{276}{2022}$ <br>  $f(a)=f(\frac{8}{2})-\frac{276}{202}$ <br>  $f(a)=f(\frac{8}{2})-\frac{276}{202}$  $1/1$  $sin(22+2/3) = -\frac{1}{\sqrt{12}}$  $sin 2d. \cos 2p3 + sin 2p3 \cdot cos 2d = \frac{1}{\sqrt{4p}}$  $2sin\lambda$ - COS2 · (2006 ps - 1) + 2 sinp · 00 sps · (2006 2-1) = -  $\frac{1}{\sqrt{77}}$  $4sin\lambda$ -cosa·cos $\hat{i}_{\beta}$  + 4.sing-cosp cos<sup>2</sup> - 2sina-cosa-2sing-cosp<sup>2</sup> - 1  $sin^{2}(2d+2gs)=\frac{1}{17}$  $1-cos(4d+4ps) = 1/3$  $cos(t + 2t) = \frac{16}{17}$  =>  $cos t \cdot cos 2t - sin t \cdot sin 2t = \frac{16}{17}$ sint + sinza =  $-\frac{8}{17}$  $2. \sin(2\alpha+2\beta)\cdot cos 2\beta=-\frac{8}{4\gamma}$  $sint z - \frac{8}{12} - sin 2z$  $cost = \sqrt{1 - \frac{64}{289} - \frac{16}{17} \cdot sin2x - sin2x} = \sqrt{\frac{225}{289}}$ 

∆ черновик □ чистовик (Поставьте галочку в нужном поле)